## **Cold Hardy Citrus Association, Inc. Membership Application**

Type of Membership requested (circle choice):

Grower/Producer - Commercial producers and growers of citrus (30 or more trees)

Allied - Processors, suppliers, vendors, re-sellers, brokers, and similar activities

Honorary - Those that have rendered notable service to the CHCA or the industry

Dooryard/Ornamental Growers - Individuals growing less than 30 trees and are not considered commercial by selling product.

Education and Advisory - Individuals directly engaged in extension, teaching, and research, plus agency personnel involved in the protection and regulation of the citrus industry.

Grower/Producer and Allied Memberships are \$100/year. Only Grower/Producers may vote on Cold Hardy Citrus Association matters and can be elected to the Board of Directors or serve as an Officer. Allied Members have a committee representative on the Board of Directors. There are no dues for the other types of memberships. You may be represented in more than one category.

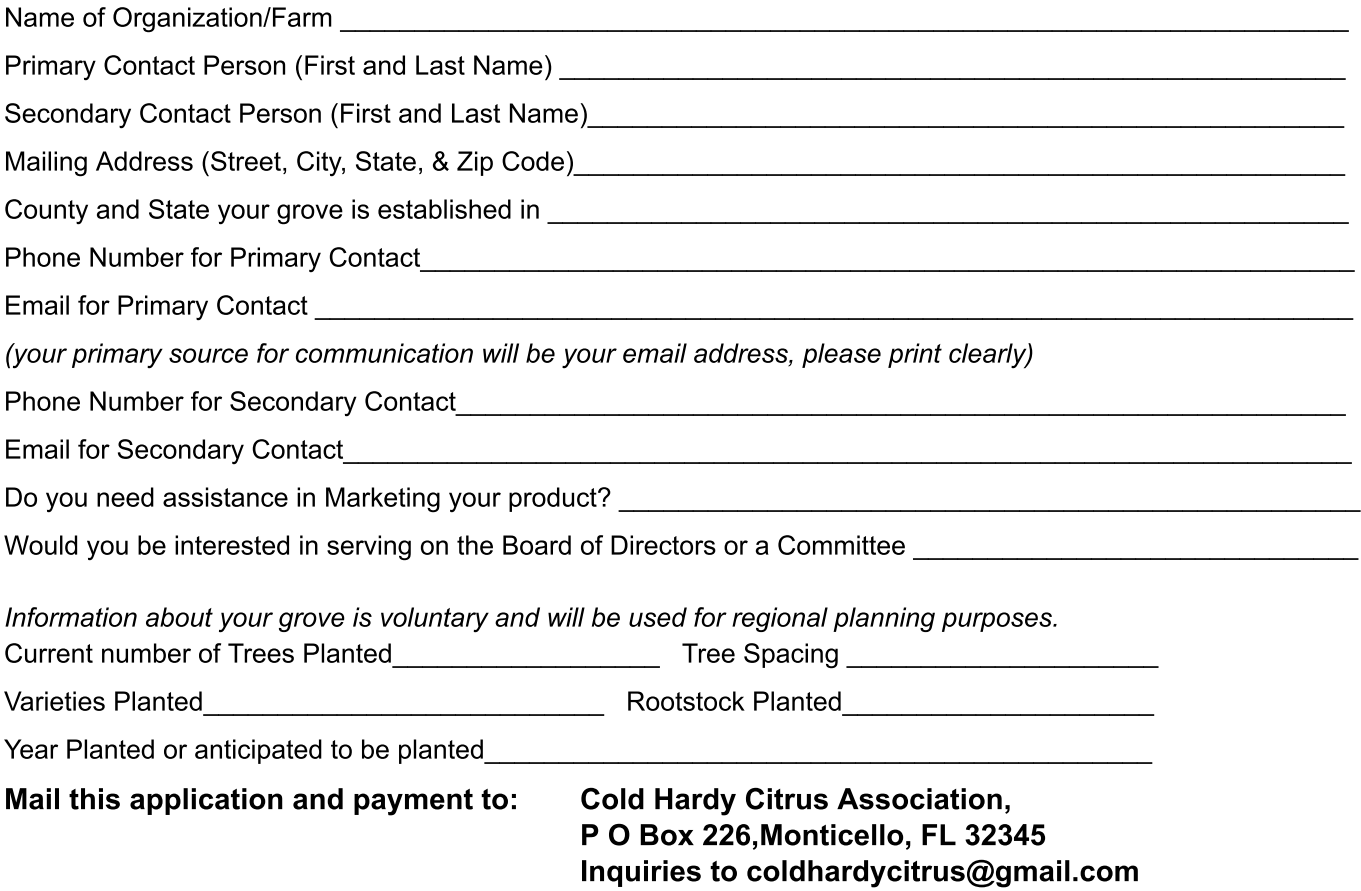